# **Java Platform Threads vs. Virtual Thr** (Part 2)

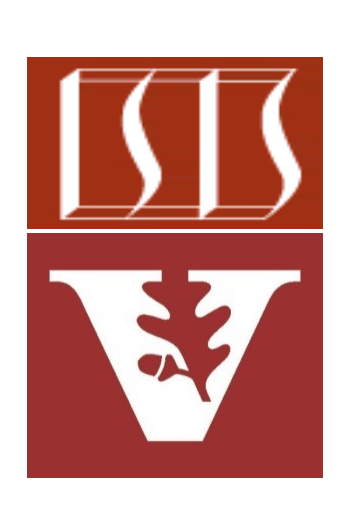

Douglas C. Schmidt d.schmidt@vanderbilt.edu www.dre.vanderbilt.edu/~schmidt

Professor of Computer Science

Institute for Software Integrated Systems

Vanderbilt University Nashville, Tennessee, USA

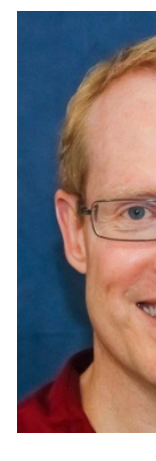

### Learning Objectives in this Lesson

- Know the differences between Java platform & virtual threads
	- Be aware of how to create Java platform & virtual threads

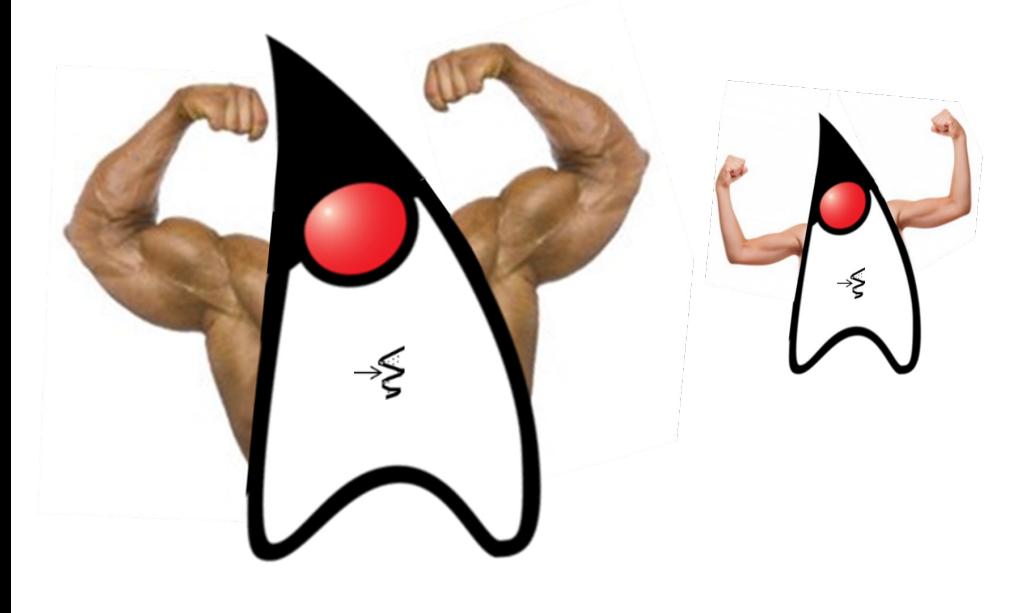

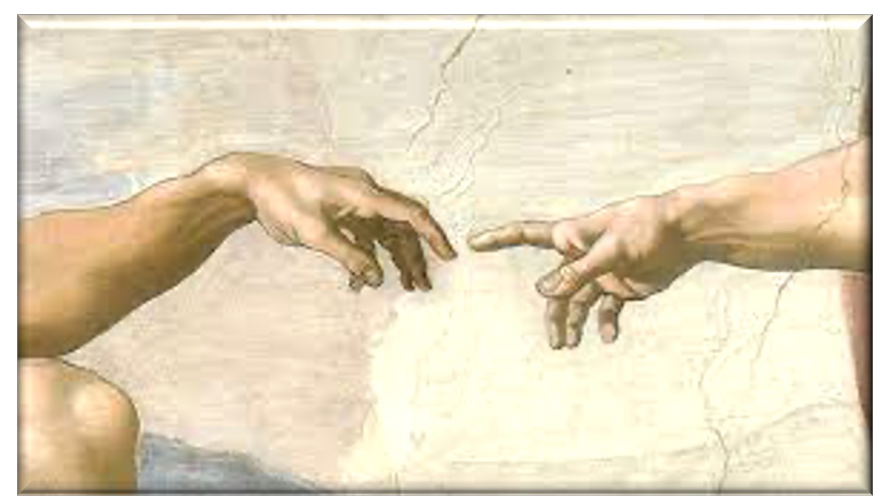

### Learning Objectives in this Lesson

- Know the differences between Java platform & virtual threads
	- Be aware of how to create Java platform & virtual threads
	- Recognize virtual Thread best practices

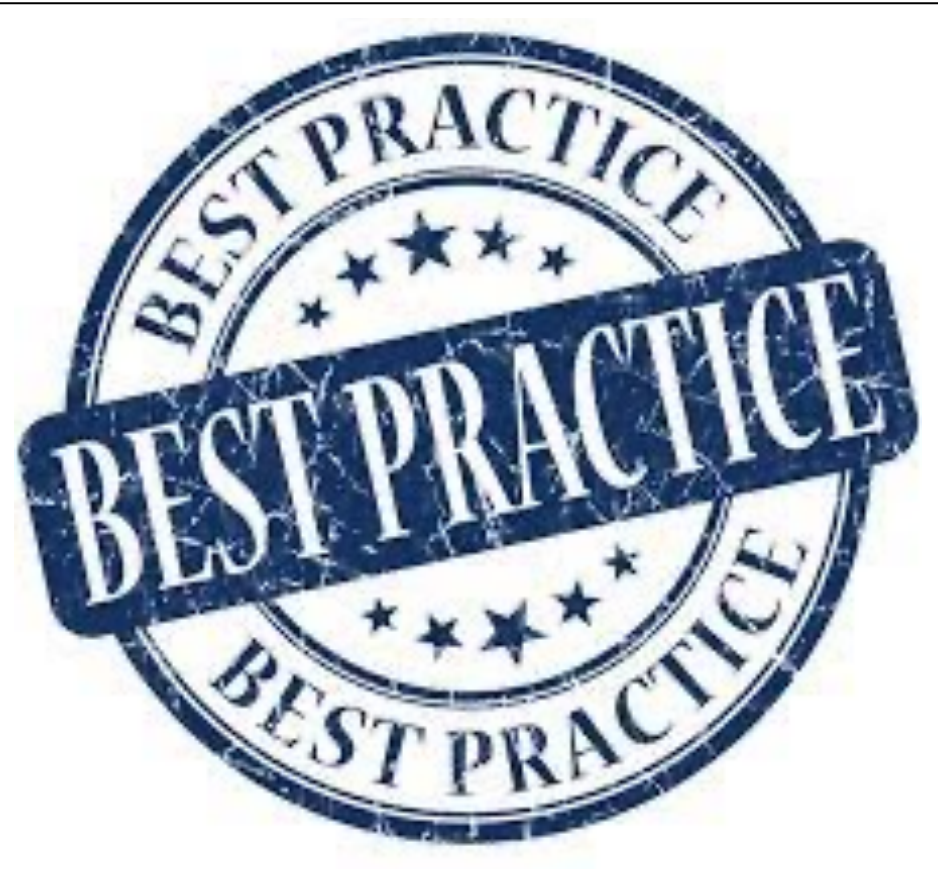

• Java platform threads can be created in two different ways

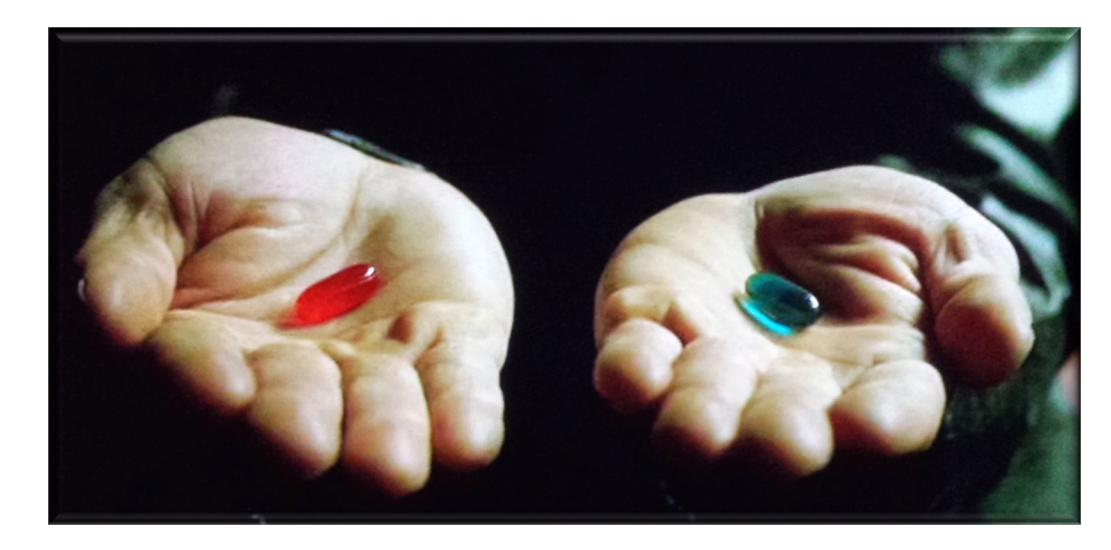

- Java platform threads can be created in two different ways
	- The traditional way

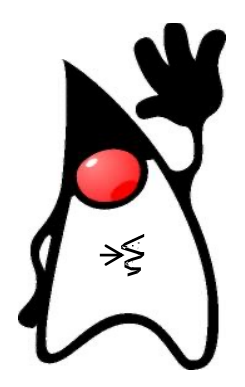

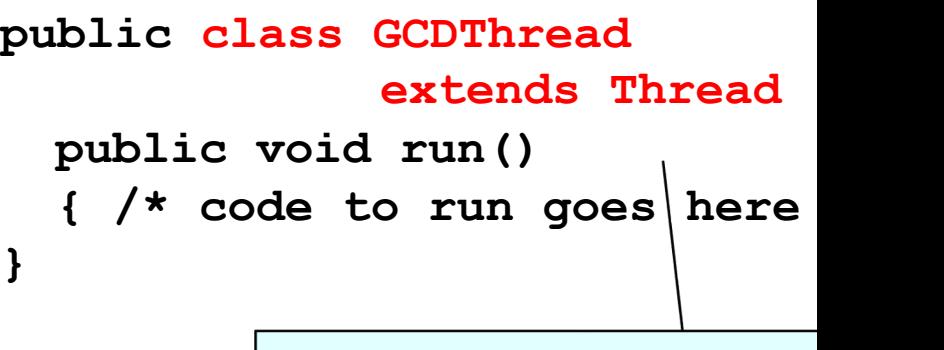

Create a new class that extends the Thread class

Thread gcdThread = new GCDThi **gcdThread.start();**

See <u>docs.oracle.com/javase/8/docs/api/java/lang/Thread.ht</u>

- Java platform threads can be created in two different ways
	- The traditional way

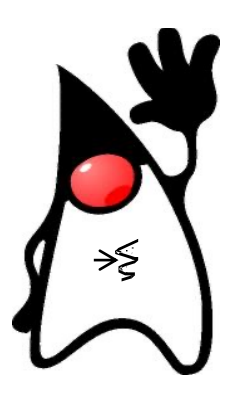

**public class GCDThread extends Thread { public void run() { /\* code to run goes here \*/ } } Thread gcdThread = new GCDThread(); gcdThread.start();** Create & start a Thread using a new instance of GCDThread

**public class GCDRunnable implements Runnable { public void run() { /\* code to run goes here \*/ } } Runnable gcdRunnable = new GCDRunnable();** • Java platform threads can be created in two different ways • The traditional way Create a new that implement Runnable inte

**8** See docs.oracle.com/javase/8/docs/api/java/lang/Runnable.html

**new Thread(gcdRunnable).start();**

**}**

- Java platform threads can be created in two different ways
	- The traditional way

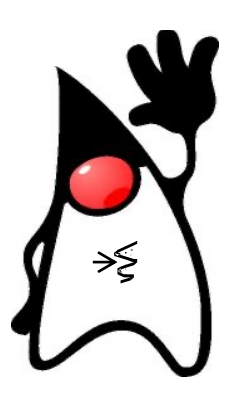

**public class GCDRunnable implements Runnable { public void run() { /\* code to run goes here \*/ }**

> Create a new GCDRunnable, pass it to a Thread object, & start it

**Runnable gcdRunnable = new GCDRunnable();**

**new Thread(gcdRunnable).start();**

**}**

- Java platform threads can be created in two different ways
	- The traditional way

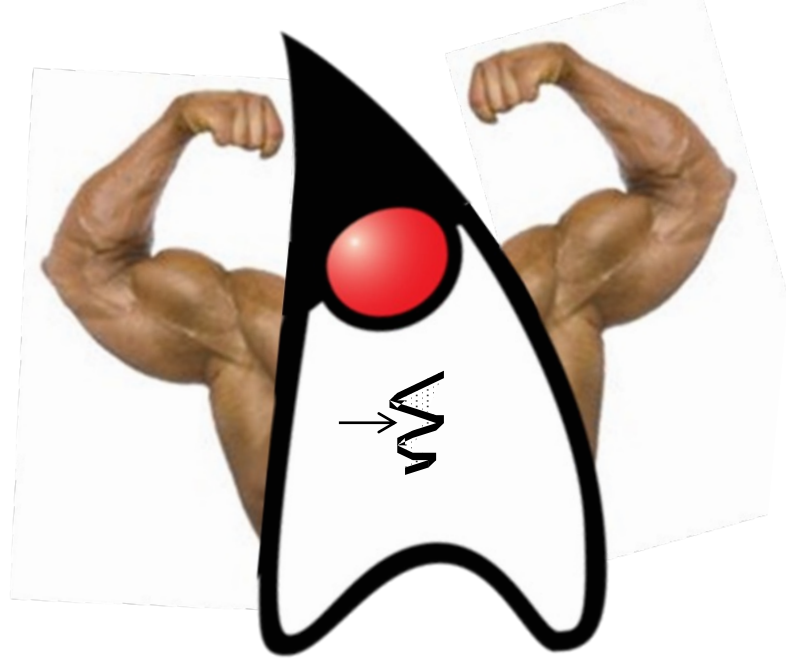

**public class GCDRunnable implements Runnable { public void run() { /\* code to run goes here \*/ }**

**Runnable gcdRunnable = new GCDRunnable();**

**new Thread(gcdRunnable).start();**

**10** Traditional Java Thread objects are relatively "heavyweight" & inflexible

**}**

- Java platform threads can be created in two different ways
	- The traditional way
	- The very modern Java way

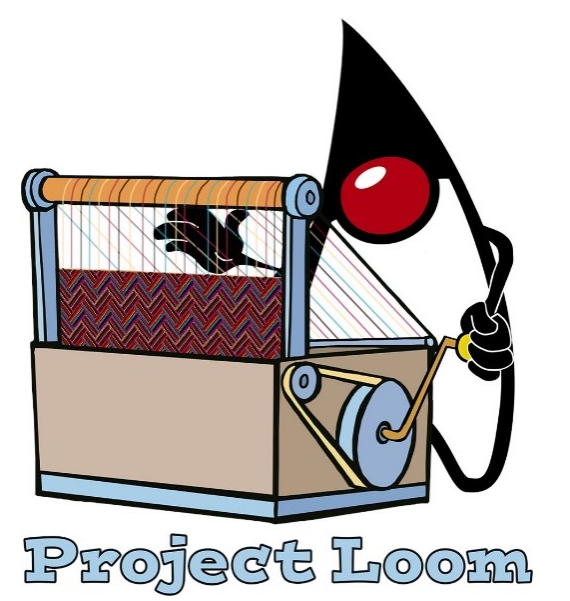

**public class GCDRunnable implements Runnable { public void run() { /\* code to run goes here \*/ }**

A familiar way to create & start a Java platform thread so it executes gcdRunnable

**Runnable gcdRunnable = new GCDRunnable();**

**new Thread(gcdRunnable).start();**

By default, a traditional Java Thread is a platform thread!

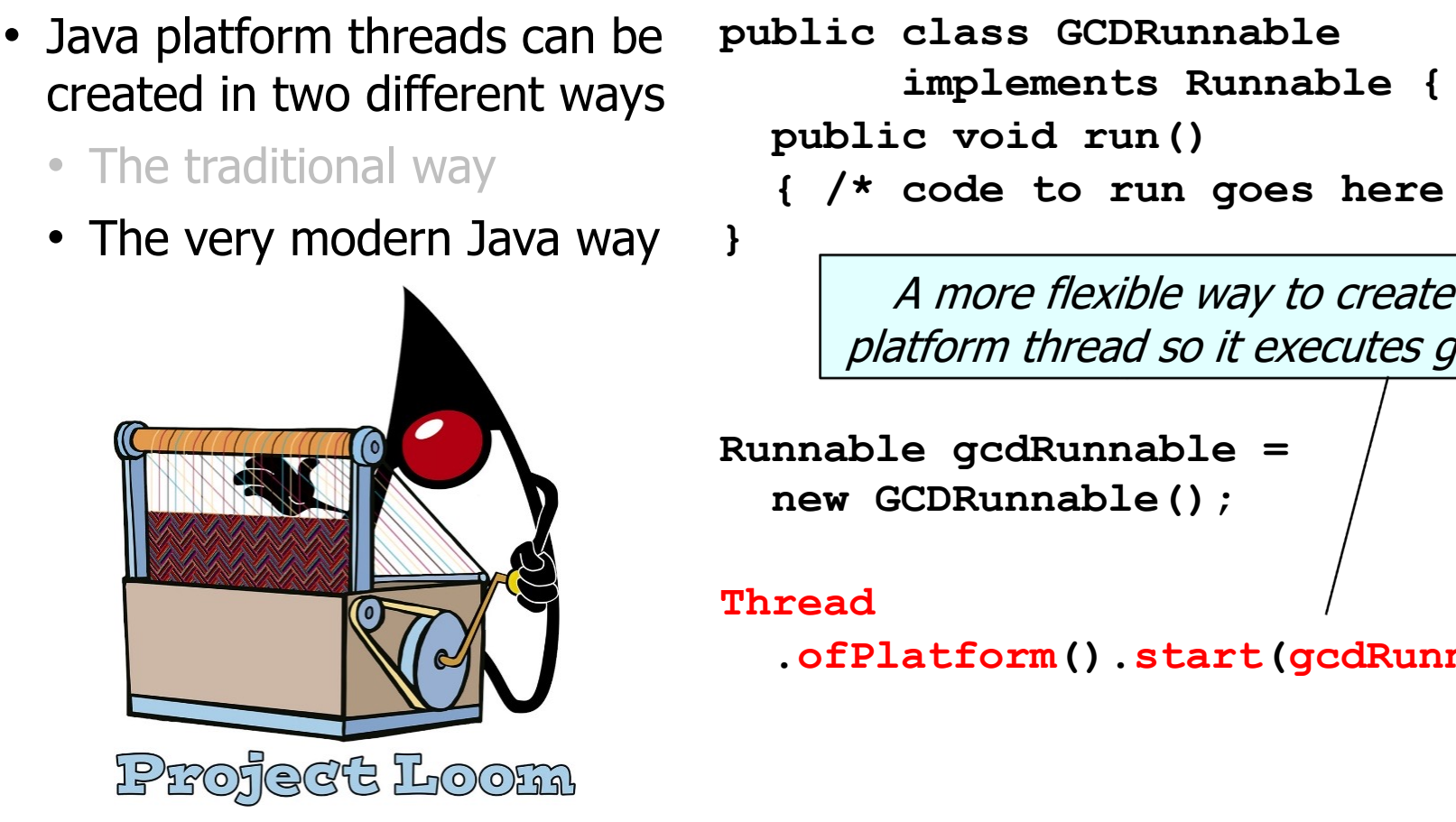

<u>See docs.oracle.com/en/java/javase/20/docs/api/java.base/java/lang/Thread.html</u>

**}**

**...**

- Java platform threads can be created in two different ways
	- The traditional way
	- The very modern Java way

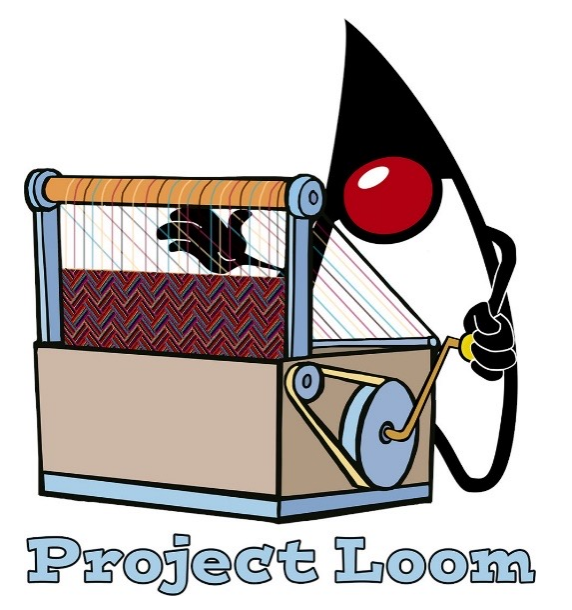

**public class GCDRunnable implements Runnable { public void run() { /\* code to run goes here \*/ }**

> Create an "unstarted" platform thread & later start it so it executes gcdRunnable

**Runnable gcdRunnable = new GCDRunnable();**

**Thread thread = Thread**

**.ofPlatform().unstarted(gcdRunnable);** 

**thread.start();**

**}**

- Java platform threads can be created in two different ways
	- The traditional way
	- The very modern Java way

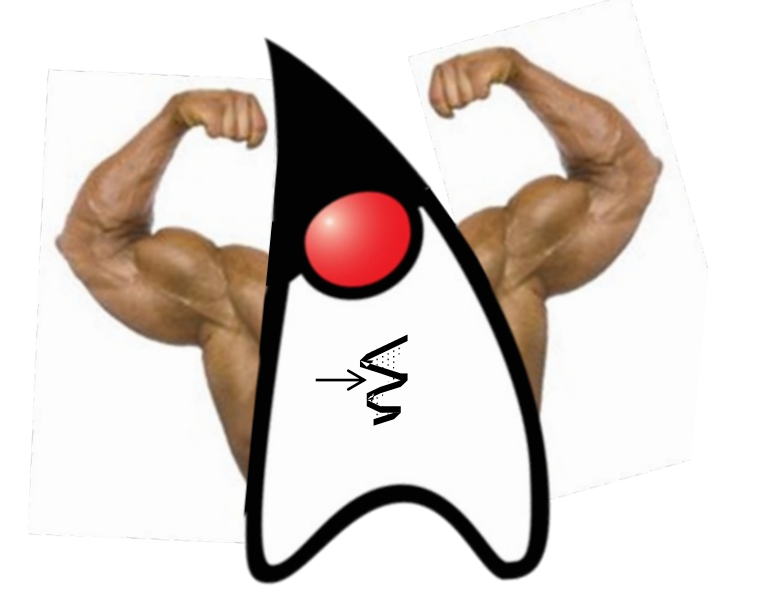

```
public class GCDRunnable
       implements Runnable {
  public void run() 
  { /* code to run goes here */ }
```

```
Runnable gcdRunnable = 
  new GCDRunnable();
```
**Thread thread = Thread .ofPlatform().unstarted(gcdRunnable); ...**

```
thread.start();
```
**14** However, Java platform threads are also relatively "heavyweight"

• Virtual threads can also be created in very modern Java

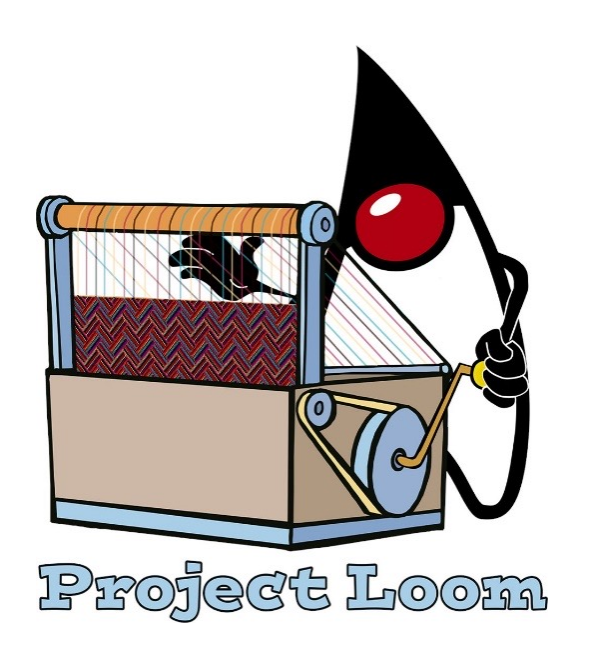

**public class GCDRunnable implements Runnable { public void run() { /\* code to run goes here \*/ } }**

Use the same GCDRunnable class as

**Runnable gcdRunnable = new GCDRunnable();**

**Thread.startVirtualThread (gcdRunnable);**

See <u>docs.oracle.com/javase/8/docs/api/java/lang/Runnable.h</u>

• Virtual threads can also be created in very modern Java

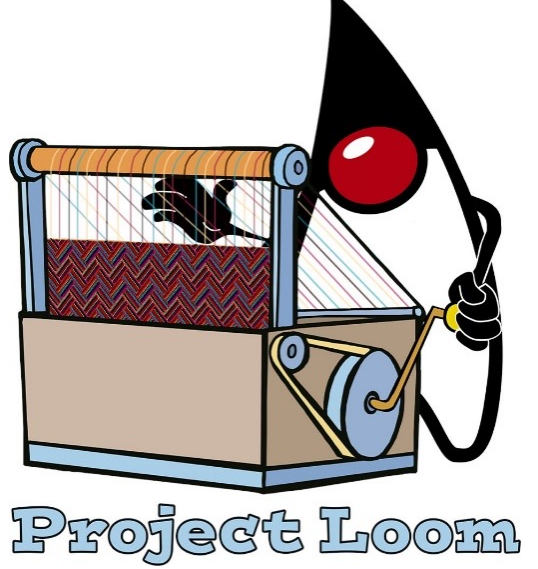

**public class GCDRunnable implements Runnable { public void run() { /\* code to run goes here \*/ } }**

> A concise way to create & start virtual thread so it executes gcdH

**Runnable gcdRunnable = new GCDRunnable();**

**Thread.startVirtualThread (gcdRunnable);**

<mark>See <u>docs.orade.com/en/java/javase/20/docs</u>/api/java.base/java/lang/Thread.html#star</mark>

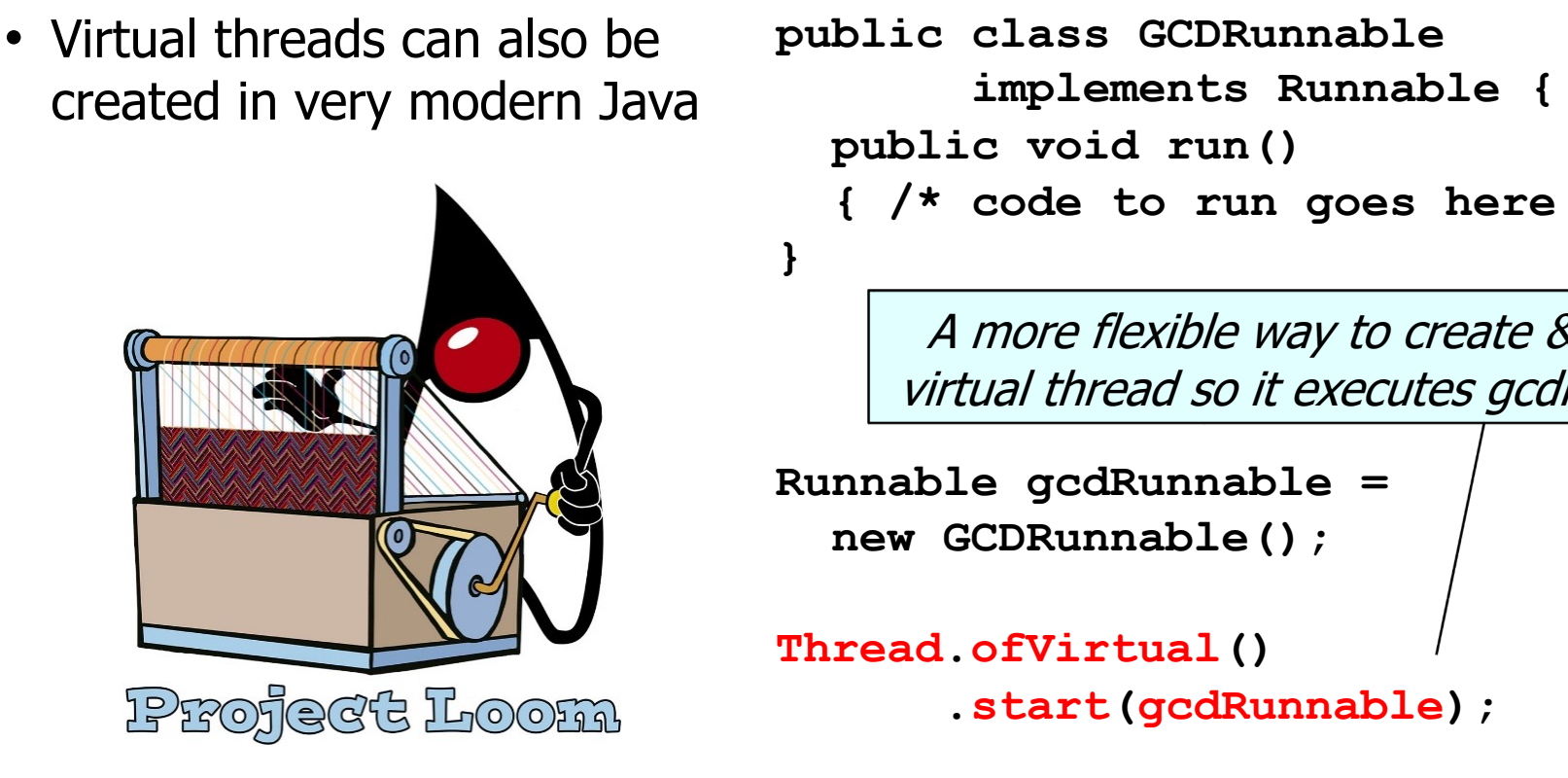

<u>See docs.oracle.com/en/java/javase/20/docs/api/java.base/java/lang/Thread.htr</u>

**}**

**...**

• Virtual threads can also be created in very modern Java

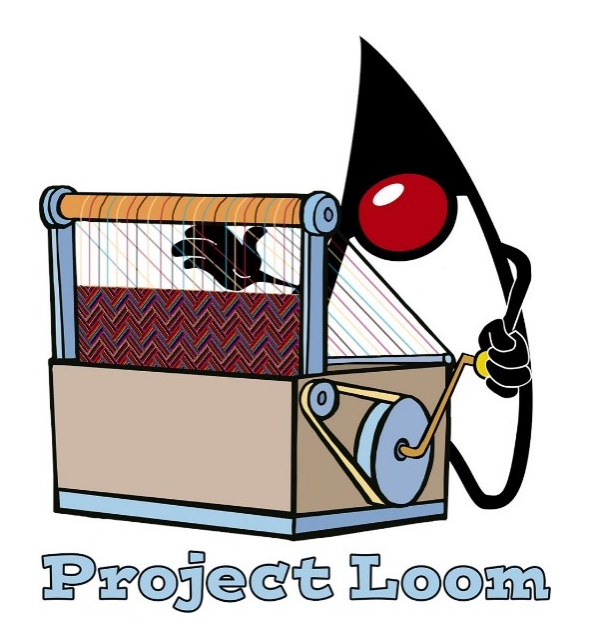

**public class GCDRunnable implements Runnable { public void run() { /\* code to run goes here \*/ }**

> Create an "unstarted" virtual thread & later start it so it executes gcdRunnable

**Runnable gcdRunnable = new GCDRunnable();**

**Thread thread = Thread**

**.ofVirtual().unstarted(gcdRunnable);**

**thread.start();**

• Virtual threads can also be created in very modern Java

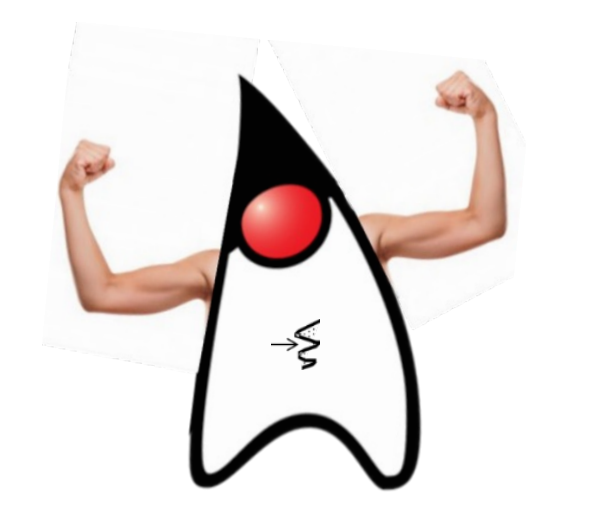

```
public class GCDRunnable
       implements Runnable {
  public void run() 
  { /* code to run goes here */ }
}
```

```
Runnable gcdRunnable = 
  new GCDRunnable();
```
**Thread thread = Thread .ofVirtual().unstarted(gcdRunnable); ...**

```
thread.start();
```
**20** Java virtual threads are relatively "lightweight"

• Follow certain "best practices" when using Java virtual threads

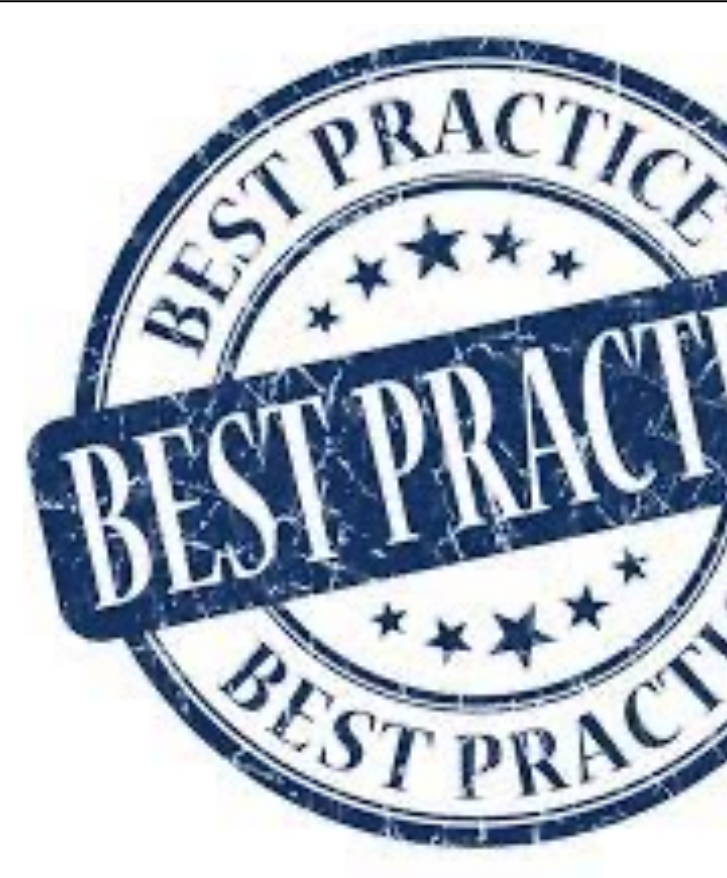

See howtodoinjava.com/java/multi-threading/virtual-threads/#5-bes

- Follow certain "best practices" when using Java virtual threads
	- Do not pool virtual threads!

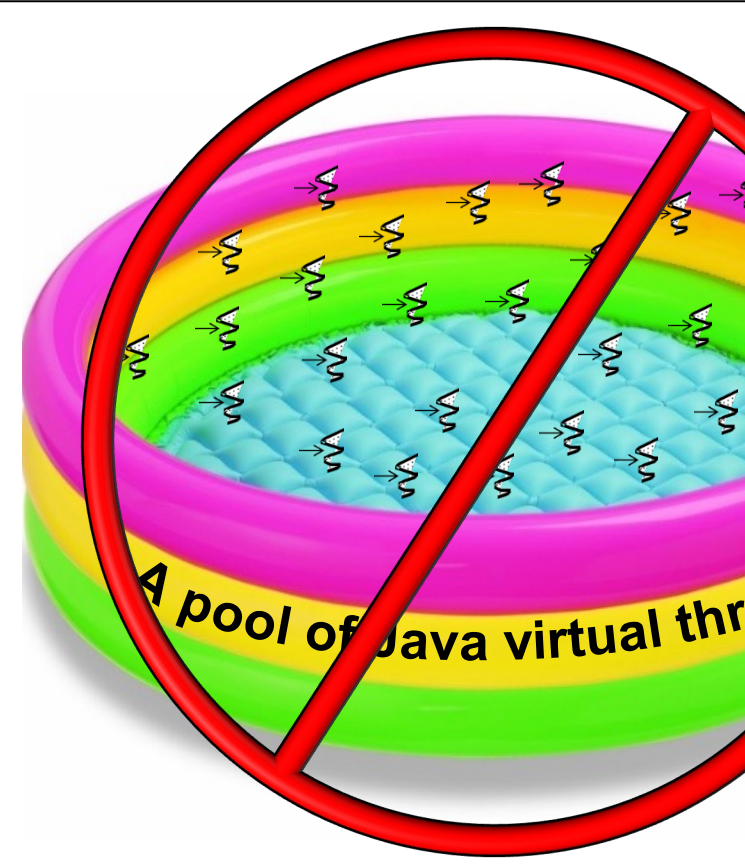

**23** See virtual-threads/#51-do-not-pool-the-virtual-threads

- Follow certain "best practices" when using Java virtual threads
	- Do not pool virtual threads!
		- Creating virtual threads is inexpensive, so there is never a need to pool them

```
Runnable runnable = 
  () -> doWork();
```

```
for (int i = 0;i < 20 000 000;
     i++) 
  Thread.startVirtualThread
    (runnable);
```
**...**

- Follow certain "best practices" when using Java virtual threads
	- Do not pool virtual threads!
	- Avoid using thread-local variables

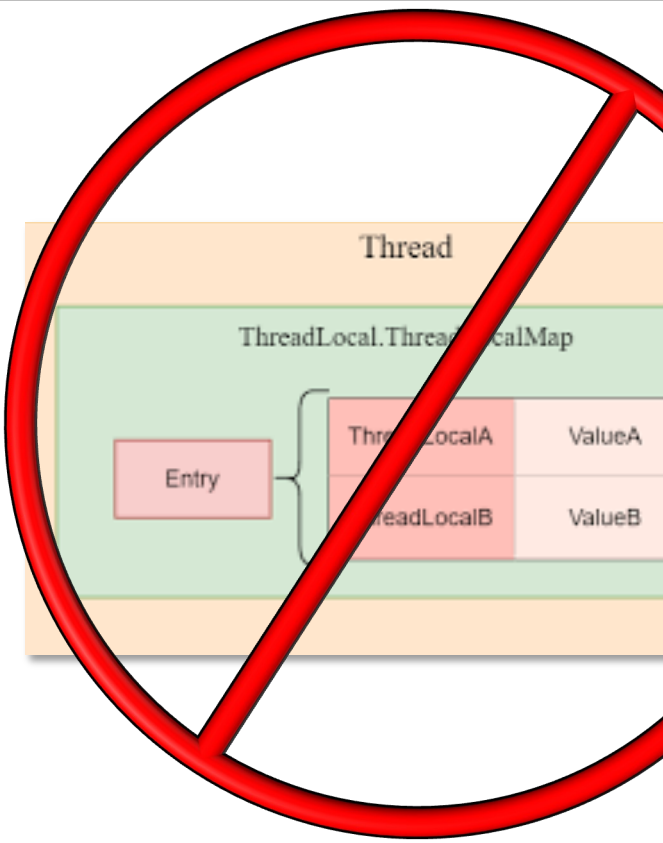

**25** See virtual-threads/#52-avoid-using-thread-local-variables

- Follow certain "best practices" when using Java virtual threads
	- Do not pool virtual threads!
	- Avoid using thread-local variables
		- If an app uses ThreadLocal & creates 1 million virtual threads then 1 million Thread Local instances are created!

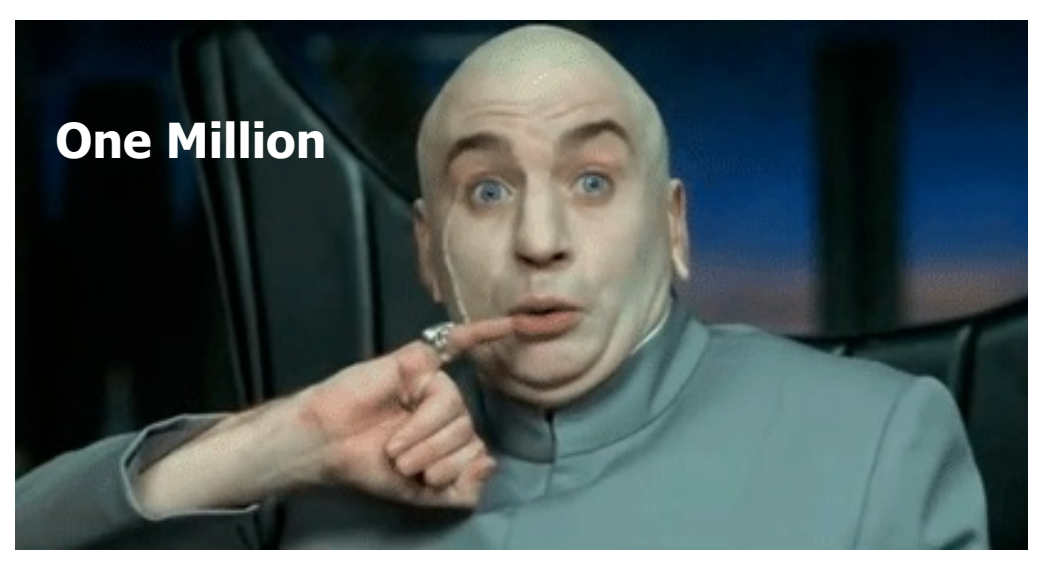

- Follow certain "best practices" when using Java virtual threads
	- Do not pool virtual threads!
	- Avoid using thread-local variables
		- If an app uses ThreadLocal & creates 1 million virtual threads then 1 million Thread Local instances are created!
		- Consider using "scoped values" instead

#### JEP 429: Scoped Values (Incubator)

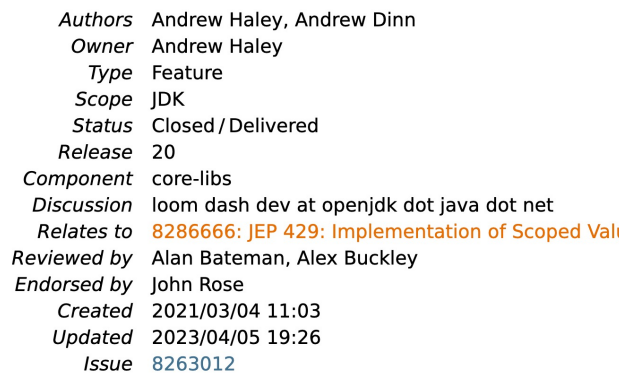

#### **Summary**

Introduce scoped values, which enable the sharing of immutable da across threads. They are preferred to thread-local variables, especia large numbers of virtual threads. This is an incubating API.

#### Goals

- . Ease of use Provide a programming model to share data both thread and with child threads, so as to simplify reasoning about
- Comprehensibility Make the lifetime of shared data visible from syntactic structure of code.
- Robustness Ensure that data shared by a caller can be retries legitimate callees.
- Performance Treat shared data as immutable so as to allow s large number of threads, and to enable runtime optimizations.

**27** See openjdk.org/jeps/429

**...**

#### • Follow certain "best practices" when using Java virtual threads

- Do not pool virtual threads!
- Avoid using thread-local variables
- Avoid using synchronized blocks
	- Synchronized blocks "pin" a virtual thread to a platform thread..

public synchronized void  $\mathbf n$ *// ... access resource* **}**

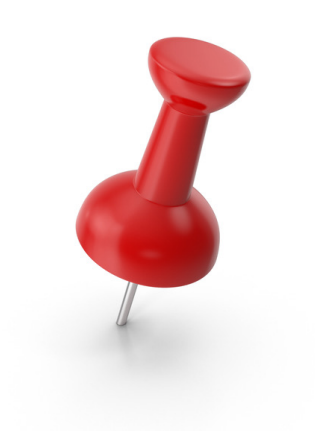

See virtual-threads/#53-use-reentrantlock-instead-of-synchronize

- Follow certain "best practices" when using Java virtual threads
	- Do not pool virtual threads!
	- Avoid using thread-local variables
	- Avoid using synchronized blocks
		- Synchronized blocks "pin" a virtual thread to a platform thread..

```
private final ReentrantLock lock
  = new ReentrantLock(); 
public void m() { 
  lock.lock(); 
  try { 
     // ... access resource 
  } finally { 
    lock.unlock(); 
  } 
}
```
• Use ReentrantLocks instead

**29** See www.geeksforgeeks.org/reentrant-lock-java

**...**

#### • Follow certain "best practices" when using Java virtual threads

- Do not pool virtual threads!
- Avoid using thread-local variables
- Avoid using synchronized blocks
	- Synchronized blocks "pin" a virtual thread to a platform thread..
	- Use ReentrantLocks instead
		- These locks also provide many more features than synchronized blocks!

<<Java Class>>

**GReentrantLoo** 

● ReentrantLock()

e<sup>€</sup>ReentrantLock(boolean)

- lock():void
- lockInterruptibly():void
- tryLock():boolean
- tryLock(long,TimeUnit):b
- unlock():void
- newCondition():Condition
- getHoldCount():int
- · isHeldByCurrentThread():
- · isLocked():boolean
- e<sup>F</sup>isFair():boolean

<u>See docs.oracle.com/javase/8/docs/api/java/util/concurrent/locks/Reentra</u>

# End of Java Platform Threads vs. Virtual Threads (Part 2)